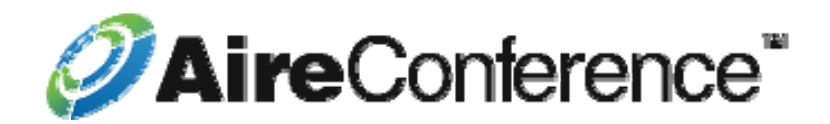

## **Host Touch Tone Commands**

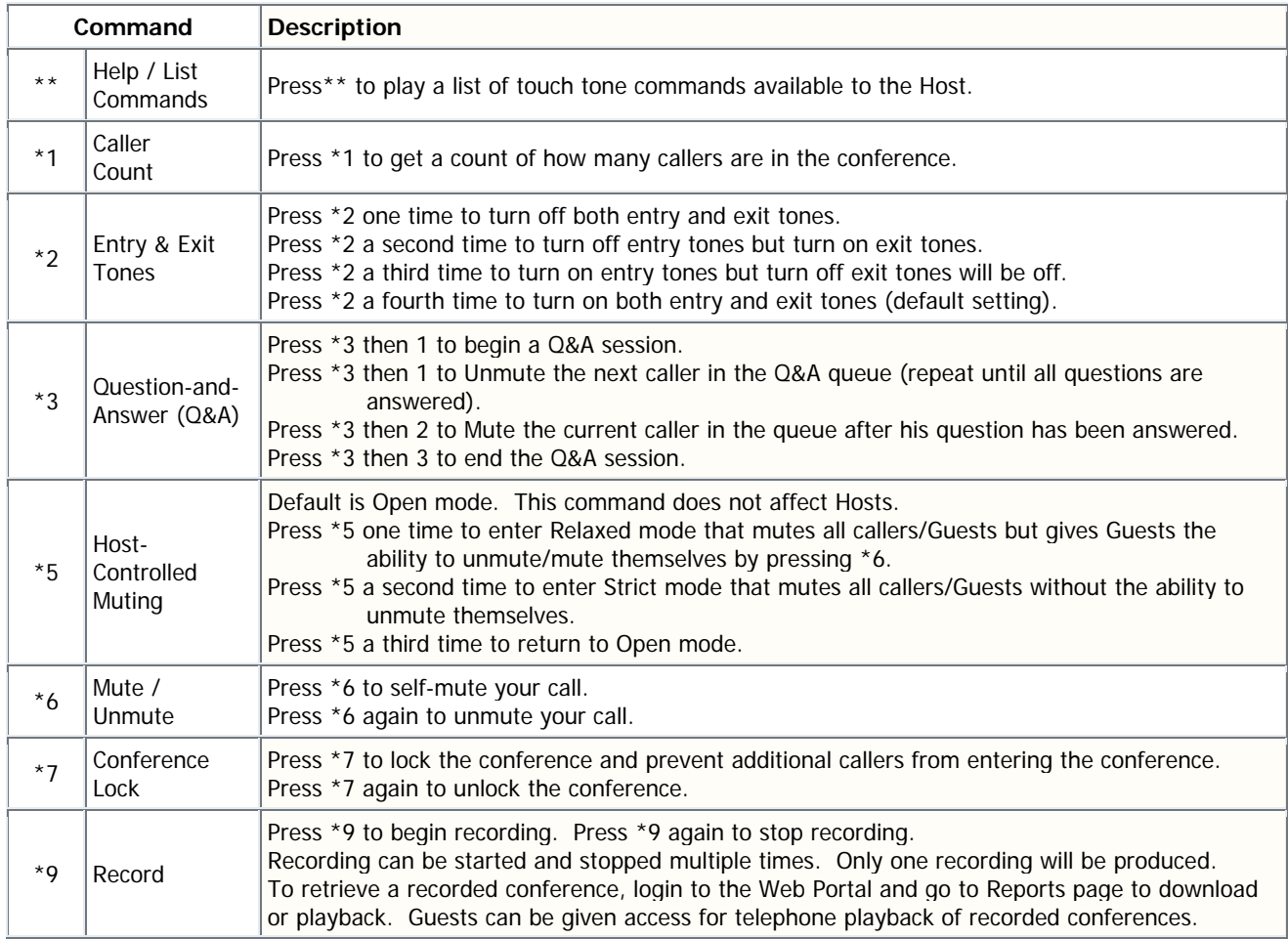

## **Guest Touch Tone Commands**

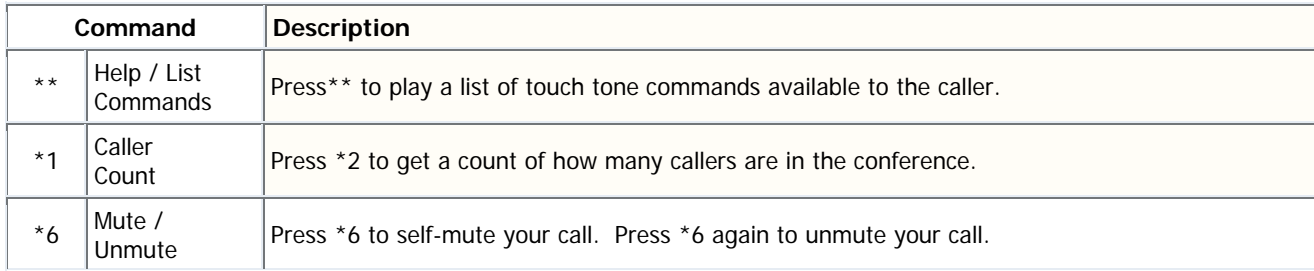